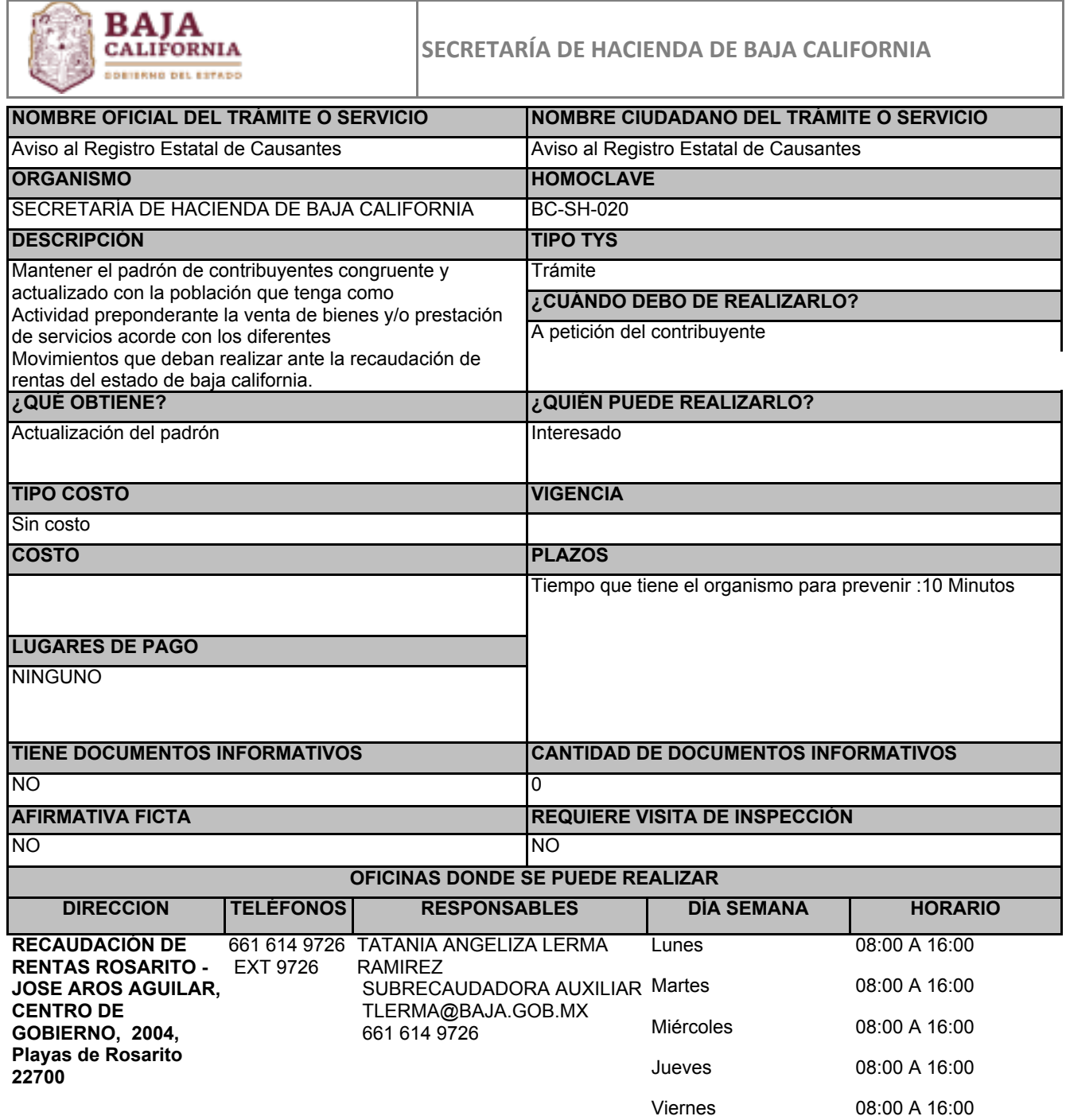

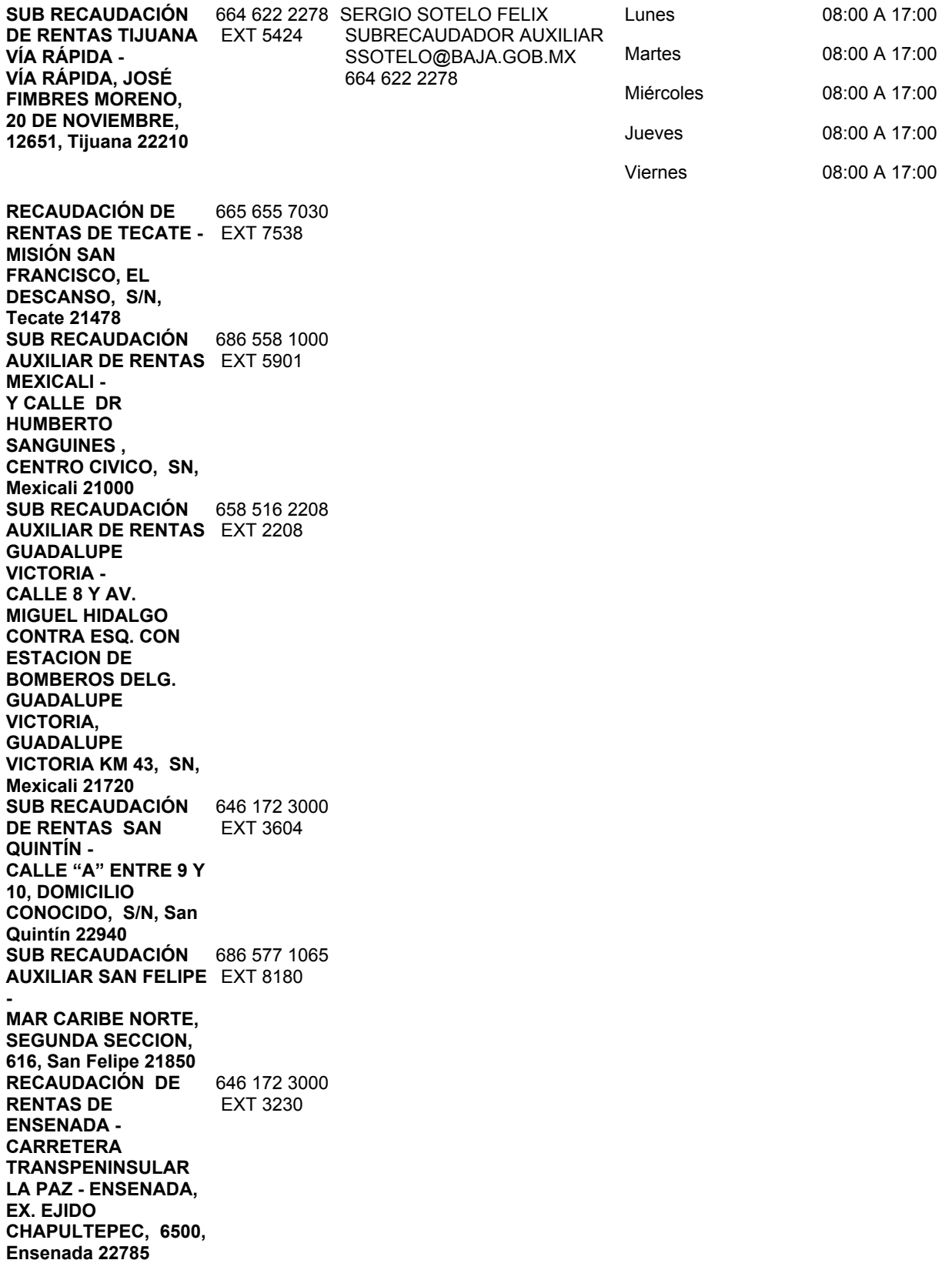

**SUB RECAUDACIÓN DE RENTAS CIUDAD MORELOS - AV. MORELOS Y LEYES DE REFORMA, CIUDAD MORELOS, 512, Mexicali 21960** 658 514 7140 EXT 7140 **SUB RECAUDACIÓN DE RENTAS TIJUANA**  EXT 2161 **CERRO COLORADO - BULEVARD MANUEL J. CLOUTHIER, FRENTE A PLAZA MONARCA, EL LAGO, 19724, Tijuana 22210** 664 624 2000

## **FUNDAMENTOS**

Ley de Ingresos del Estado de Baja California., ART.Artículo 23, Estatal

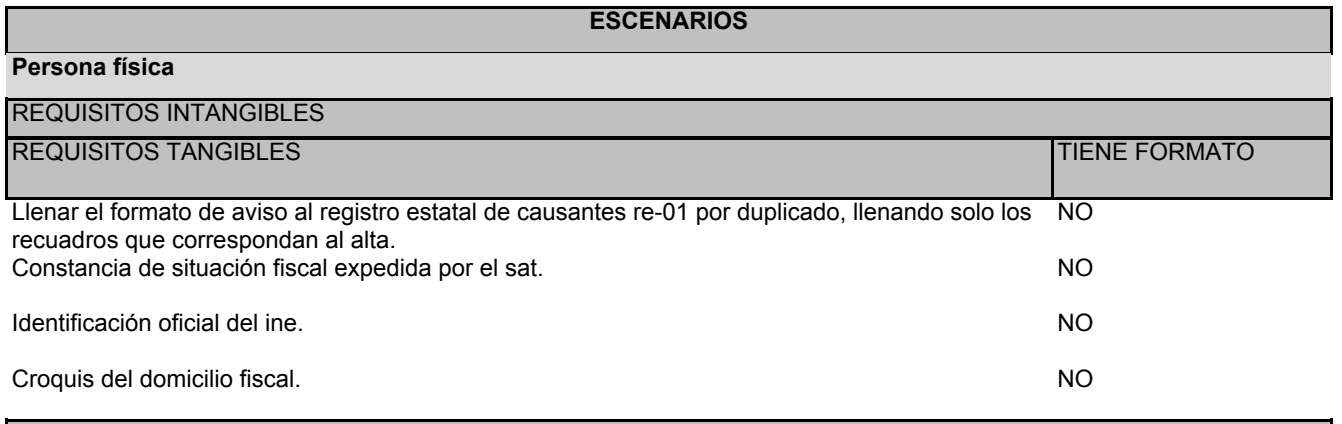

PASOS POR MODALIDAD

## Presencial

° El asesor de recaudación atenderá al contribuyente o interesado para realizar cualquier movimiento del registro o actualización del mismo en el registro estatal de causantes.

° Una vez procesado el trámite, el asesor sellara y firmara el formato estatal para validar el trámite realizado, y entregara al contribuyente o interesado la hoja original del formato adjuntando en copia los documentos solicitados para el trámite. ° El asesor solicitará al contribuyente o interesado los documentos suficientes para iniciar el trámite solicitado, que será procesado mediante el sistema ventanilla única, ingresando para su consulta, consulta general y mantenimiento del padrón, para posteriormente realizar el trámite según el caso, ya sea inscripción, cambio de domicilio fiscal, aumento o disminución de obligaciones, cambio de representante legal, apertura de establecimiento, reanudación de actividades o baja o suspensión de actividades.

° EL contribuyente debe acudir a recaudación de rentas y dirigirse al área de cajas o ventanilla única.

° Terminado lo anterior el contribuyente se retira de la recaudación de rentas.

## **PERSONA MORAL**

REQUISITOS INTANGIBLES

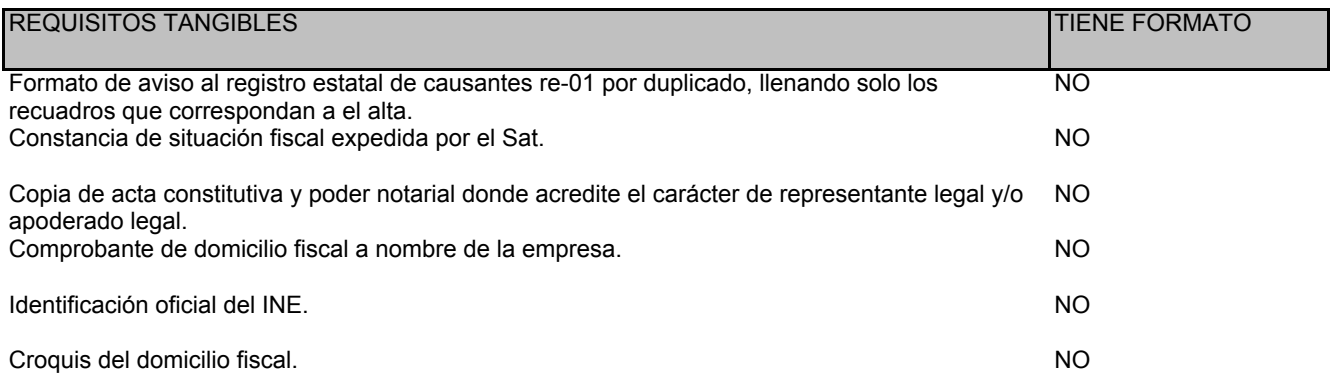

## PASOS POR MODALIDAD

Presencial

° UNA VEZ PROCESADO EL TRÁMITE, EL ASESOR DEBERÁ SELLAR Y FIRMAR EL FORMATO ESTATAL PARA VALIDAR EL TRÁMITE REALIZADO, ASÍ COMO ENTREGAR AL CONTRIBUYENTE O INTERESADO LA HOJA ORIGINAL DEL FORMATO Y RETENER LA COPIA ADJUNTANDO LOS DOCUMENTOS SOLICITADOS PARA EL TRÁMITE

° EL ASESOR SOLICITARA AL CONTRIBUYENTE O INTERESADO LOS DOCUMENTOS SUFICIENTES PARA INICIAR EL TRÁMITE SOLICITADO, QUE SERÁ PROCESADO VÍA EL SISTEMA VENTANILLA ÚNICA, DONDE INGRESARA A CONSULTAS, INMEDIATAMENTE DESPUÉS A CONSULTA GENERAL Y DE AHÍ A MANTENIMIENTO A PADRÓN PARA POSTERIORMENTE REALIZAR EL TRÁMITE SEGÚN SEA EL CASO, YA SEA INSCRIPCIÓN, CAMBIO DE DOMICILIO FISCAL, AUMENTO O DISMINUCIÓN DE OBLIGACIONES, CAMBIO DE REPRESENTANTE LEGAL, APERTURA DE ESTABLECIMIENTO, REANUDACIÓN DE ACTIVIDADES O BAJA O SUSPENSIÓN DE ACTIVIDADES.

° EL ASESOR DE LA RECAUDACIÓN ATENDERÁ AL CONTRIBUYENTE O INTERESADO QUE SE DIRIJA PARA REALIZAR CUALQUIER MOVIMIENTO DE REGISTRO O ACTUALIZACIÓN AL REGISTRO ESTATAL DE CAUSANTES. ° EL CONTRIBUYENTE INGRESA A LA RECAUDACIÓN DE RENTAS Y SE DIRIGE AL ÁREA DE CAJAS O VENTANILLA ÚNICA.

° TERMINADO LO ANTERIOR EL CONTRIBUYENTE SE RETIRA DE LA RECAUDACIÓN DE RENTAS.